## **Staff - Entry Status Quick Reference Guide**

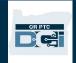

**Purpose:** This Quick Reference Guide covers the different time entry statuses a time entry can have in OR PTC DCI, and what actions a staff member or provider can take for each status. **Outcome:** Staff are aware of the entry statuses and what actions are available.

| Entries    |                                                    |        | Available Actions                          |    |                                                    |  |
|------------|----------------------------------------------------|--------|--------------------------------------------|----|----------------------------------------------------|--|
| Status     | Description                                        | c<br>f | Providers can do the following: (Employee) |    | Staff can do the<br>following:<br>Supervisor Role) |  |
| Open       | An active entry (clock in has occurred but         | •      | View                                       | •  | View                                               |  |
|            | not clock out).                                    |        |                                            | •  | Reject                                             |  |
| Unverified | An entry that was created/edited on behalf         | •      | View                                       | •  | View                                               |  |
|            | of a provider by a staff member.                   | •      | Verify                                     | •  | Verify*                                            |  |
|            | Note: These entries <u>must</u> be verified by the | •      | Reject                                     | •  | Reject                                             |  |
|            | provider or <u>another</u> staff member to         |        |                                            | *1 | f they did not                                     |  |
|            | initiate the approval process.                     |        |                                            | cr | reate/edit the                                     |  |
|            |                                                    |        |                                            | er | ntry                                               |  |
| Pending    | An entry that has been successfully saved          | •      | View                                       | •  | View                                               |  |
|            | and is waiting for review (through the             | •      | Edit                                       | •  | Approve                                            |  |
|            | automated approval process).                       | •      | Reject                                     | •  | Edit                                               |  |
|            |                                                    |        |                                            | •  | Reject                                             |  |
| Approved   | An entry that has been approved by either          | •      | View                                       | •  | View                                               |  |
|            | auto-approval or a staff member and is             |        |                                            | •  | Edit                                               |  |
|            | eligible to be batched for payment.                |        |                                            | •  | Cancel                                             |  |
| Batched    | An approved entry that was pulled in a             | •      | View                                       | •  | View                                               |  |
|            | pending payroll batch.                             |        |                                            | •  | Edit                                               |  |
|            |                                                    |        |                                            | •  | Cancel                                             |  |
| Processed  | An approved entry that was pulled into a           | •      | View                                       | •  | View                                               |  |
|            | processed payroll batch.                           |        |                                            | •  | Edit                                               |  |
|            |                                                    |        |                                            | •  | Cancel                                             |  |

## **Staff - Entry Status Quick Reference Guide**

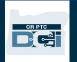

| Entries  |                                                                                                    | Available Actions                          |                                               |  |
|----------|----------------------------------------------------------------------------------------------------|--------------------------------------------|-----------------------------------------------|--|
| Status   | Description                                                                                                    | Providers can do the following: (Employee) | Staff can do the following:(Supe rvisor Role) |  |
| Rejected | An entry that, upon review, fails a business rule(s) or is otherwise inaccurate and has been either manually rejected by a staff member or consumer or was rejected by a system process.                                            | • View                                     | • View                                        |  |
| Canceled | An approved entry that crosses the midnight hour. Once approved, the original entry is shown as canceled and the system creates new entries to reflect each calendar day (starting time – 11:59pm and 12:00 am – ending time).      | • View                                     | • View                                        |  |
|          | Note: When an entry is manually canceled, the status does not change to canceled. The status remains the same, the entry is flagged as compensated, and a new entry for a negative amount is created to counter the original entry. |                                            |                                               |  |